**PgCal 3.5.2013.05 Crack** 

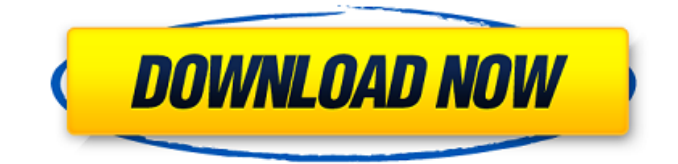

**PgCal 3.5.2013.05 Crack+ [Mac/Win] (2022)**

Google Calendar integration. Simple management of your calendar events.

Type of events: private and public. Existing events: All of them. New events: Those that will be added to the calendar. Delete events: This document outlines a solution to the problem of users with uninstallable java plugins accessing external files such as google docs and google calendar. On Windows systems, currently

the most common cause of such issues is the presence of the java plugin browser helper object (BHO) from Sun. Microsoft

has already addressed this in the upcoming Windows update. If your users are experiencing this issue, they will need to make changes to their java plugin installation. If java is installed and enabled, the BHO will run in the java process; if disabled, it won't. It can only be prevented from running at all in its own process or from being installed when java plugin is disabled. Disabling java runtime dependencies In order to prevent the BHO from executing, the user will need to: Check if the java plugin has been disabled. If so, enable the java plugin. Viewing the java plugin state In order to view the state of the java plugin, launch the java control panel, and scroll to Plugins -> Check Java Plugins. A large part of the development team is now focused on Windows 8, which will make support of older Operating systems less important, but we're still going to support them, in the same manner as we have

done for the last few years. We're working on an update for the last of these projects now, so in due course it will be possible to get applications running on Windows 7 with just a few clicks. One note, we're not going to be making any more releases for XP. You can download our old XP version from the downloads page here. Also note that the latest release for Windows 7 is version 6.0.5. Until recently, LZMA Encoder has not been supported on 64bit Windows versions, and since.NET Framework 4.5 is available only for 32bit platforms, LZMA Encoder should not be used there. However, in this article we are going to show that even 64bit versions of Windows can be supported. Compatibility with old versions of Windows can be achieved by either creating a portable application or an installer program. A simple way to create a portable application is using selfextracting archives. These

Android Apps & Games - TreeView Manager 1.3.1 TreeView Manager is an free utility designed to help you manage your personal vcard contacts. You can search or load contacts. You can view and print them. You can also remove duplicates or merge contacts. All with a very easy to use interface. 37.05 MB Business & Productivity Tools - PickCherries 1.0.1 PickCherries is a tool for quick selecting of cherries. If you need to select a certain amount of cherries in one go, PickCherries is for you. Simply count your cherries, then click the button. You will be presented with a new dialog in which you can easily select the amount of cherries you need... Business & Productivity Tools - Zippy Speaker 1.0 Allows you to use your PC as a speakerphone and/or speaker for your mobile phone or mobile devices such as a

PDA and Internet phone. Windows XP/Vista/7/8 Language: English and Spanish Over 500 installs worldwide. 19.11 MB Business & Productivity Tools - Simplenote Mobile 2.0.1 You can take your Simplenote on the go with this simple Android app, which lets you save notes and access them later. You can also sync your notes with all your Simplenote accounts on different devices, or share your Simplenote account with someone else. Note: The...The incidence of pancreatic cancer and its associated mortality is similar to that of other common cancers, and pancreatic cancer remains one of the most lethal of cancers. Further, it has been reported that the incidence of pancreatic cancer is escalating in developed countries, and only a small minority of patients are candidates for surgical resection. In the first funding period, we created a model of pancreatic cancer in vivo using genetic

recombination of the Pdx1-Cre driver with the hUBC-Cre-ERT2-STOP-hRas-V12 oncogene. After doxycycline treatment of progeny (the Pdx1-Cre pups or the mice carrying the double transgenic Pdx1-Cre and hUBC-Cre-ERT2-STOP-hRas-V12), the mice developed macroscopic pancreatic cancer. More importantly, these mice survive much longer than does the sporadic pancreatic b7e8fdf5c8

The PgCal application allows you to manage Google Calendar events in a userfriendly manner. Features: - Add new events - Modify existing events - Delete events - Search calendar and get events - Select one or more events - Move events - Search by location, start or end date - Add tags to events - Add and edit markers, whether you are in downtown Boston, San Francisco or any location on the map - View one or more events at once - Perform search, both by location and start and end date - Add multiple phone numbers - Import appointments to Google Calendar - Display and import email messages - Save changes in database - Apply color themes - Export calendar as a zip file - Export the calendar as HTML - Export the calendar as CSV - Import events from CSV, text file or

Google spreadsheet - Export or open your calendar as a PDF file. Try it for yourself. pgCal Download: How to install Google calendar on your iPhone Open your Xcode 4.2 or earlier and Xcode 4.3. Open the organizer and select Applications. Locate the app file pgcal.app. Double click it to open it. If the application starts, click on the "Sync" button or wait for a minute to begin synchronization. Go to Settings > Accounts and scroll down to the "Google" account. Click on "Sync" button and confirm. Open the iPhone calendar application and import the new calendar. Set the date you want to sync, then open iPhone calendar app again. Sync. Note: You may sync both calendars without specifying the calendar name. For information on how to manage iPhone calendar settings, refer to iPhone or iPod touch users quide. ]]> Travel.zip] remove all.ics files in a folder?[/gallery\_thumbnails]

pnpCal is a lightweight calendar user interface for Windows. It allows you to add, view, delete and synchronize events between your Google and local computers, as well as create a folder for each day you'd like to bookmark. It's also optimized for tablets. Google Maps Android Connector displays all the information related to your Google Calendar on your Android smartphone or tablet. Using the Google Calendar integration, this Android application allows you to access, view, edit and delete your events from your Android device. Geographic Events is a simple web-based calendar with links to Google, Yahoo and MSN calendars. Geographic Events is based on open-source software available from www.GeographicEvents.org. Google

Calendar Backup and Sync is a feature

## which allows you to create a backup of

your Google Calendar events. It is useful for instance when you need to migrate from your current calendar to a new platform. It is a useful tool in case you want to archive your events and transfer to a different calendar or sync/backup them to a different computer. This application is based on open-source software available from www.GoogleCalendar.org. Online Solution for synchronization is a tool which allows you to sync the Google Calendar with your Palm or Windows Mobile phone and synchronize the data at a specified time interval. You can specify for this application whether to archive your events or not. Google Calendar works like a typical desktop calendar software, letting you add events and invite people to an event. The online interface is very simple with search capability. Google Calendar allows you to add, view and edit

events. In addition, you can link the event you're creating to your Gmail address for notification. Alternatively, you can subscribe to the event via E-mail. This application integrates with Google Talk, allowing you to quickly notify people about your event. Google Calendar for Free Download provides a quick and easy interface for accessing the calendars of your Google Account. In addition, you can set the permissions to the calendar and send invitations to other users. Google Calendar is an application that allows you to add new events and keep them organized. You can add name, location, start time, and duration of the event. You also have the option to reserve the same event for multiple users or invite them to an event. Google Calendar allows you to create events, view events, and perform other actions. You can create a calendar for specific users or groups and invite people to the calendar. The

## **System Requirements:**

Minimum: OS: Windows Vista and Windows XP Processor: 1.8 GHz Memory: 2 GB RAM Hard Disk: 3 GB of space Additional Notes: To install the game properly, one must ensure that the "software rendering" setting is disabled in the system settings. Max: OS: Windows 7 and Windows 8 Additional Notes: To install the game properly, one must ensure that the

[https://semiahmoomarina.com/wp](https://semiahmoomarina.com/wp-content/uploads/2022/07/Tabata_Timer__Crack___License_Key_Free_Download_For_PC.pdf)[content/uploads/2022/07/Tabata\\_Timer\\_\\_Crack\\_\\_\\_License\\_Key\\_Free\\_Download\\_For\\_PC.pdf](https://semiahmoomarina.com/wp-content/uploads/2022/07/Tabata_Timer__Crack___License_Key_Free_Download_For_PC.pdf) <https://mandarinrecruitment.com/system/files/webform/simple-random-number-generator.pdf> <http://marmovel.yolasite.com/resources/StampPictures--Crack--Product-Key-Full-For-Windows.pdf> <http://boardingmed.com/?p=20017> <https://www.lr-fyzio.cz/wp-content/uploads/2022/07/jahsmack.pdf> <https://jimmyvermeulen.be/ant-task-dependency-viewer-crack/> <http://storocdo.yolasite.com/resources/Spesoft-Audio-Converter--MacWin-Latest.pdf> <https://factspt.org/wp-content/uploads/2022/07/marpan.pdf> <http://classibox.wpbranch.com/advert/apple-imac/> <https://www.faceauxdragons.com/advert/raspppoe-free/> <http://djolof-assurance.com/?p=25992> [https://www.nos-artisans-createurs.com/wp](https://www.nos-artisans-createurs.com/wp-content/uploads/2022/07/VideoVista_Professional_Edition.pdf)[content/uploads/2022/07/VideoVista\\_Professional\\_Edition.pdf](https://www.nos-artisans-createurs.com/wp-content/uploads/2022/07/VideoVista_Professional_Edition.pdf) <https://dialinh.com/opal-convert-excel-to-vcard-to-excel-crack-april-2022/> <https://www.chimfab.com/checkip-crack-3264bit-latest/> <https://ystym.com/wp-content/uploads/2022/07/SchemeHK.pdf> [https://black-affluence.com/social/upload/files/2022/07/47xvc7wCJjX4xIFyLb61\\_04\\_8ccd2931a2f4215](https://black-affluence.com/social/upload/files/2022/07/47xvc7wCJjX4xIFyLb61_04_8ccd2931a2f42157356b88ad227c4aee_file.pdf) [7356b88ad227c4aee\\_file.pdf](https://black-affluence.com/social/upload/files/2022/07/47xvc7wCJjX4xIFyLb61_04_8ccd2931a2f42157356b88ad227c4aee_file.pdf) [https://oceantooceanbusiness.com/wp-content/uploads/2022/07/SPAV\\_Malware\\_Scanner.pdf](https://oceantooceanbusiness.com/wp-content/uploads/2022/07/SPAV_Malware_Scanner.pdf) <http://movingservices.us/?p=37582> [http://sturgeonlakedev.ca/2022/07/04/leomoon-quickcrypt-2-0-6-crack-free-download-mac-win-](http://sturgeonlakedev.ca/2022/07/04/leomoon-quickcrypt-2-0-6-crack-free-download-mac-win-updated-2022/) [updated-2022/](http://sturgeonlakedev.ca/2022/07/04/leomoon-quickcrypt-2-0-6-crack-free-download-mac-win-updated-2022/) <https://wakelet.com/wake/V3GUA86gQObj1Bb2iF6gE>